#### МІНІСТЕРСТВО ОСВІТИ І НАУКИ УКРАЇНИ Західноукраїнський національний університет Факультет комп'ютерних інформаційних технологій

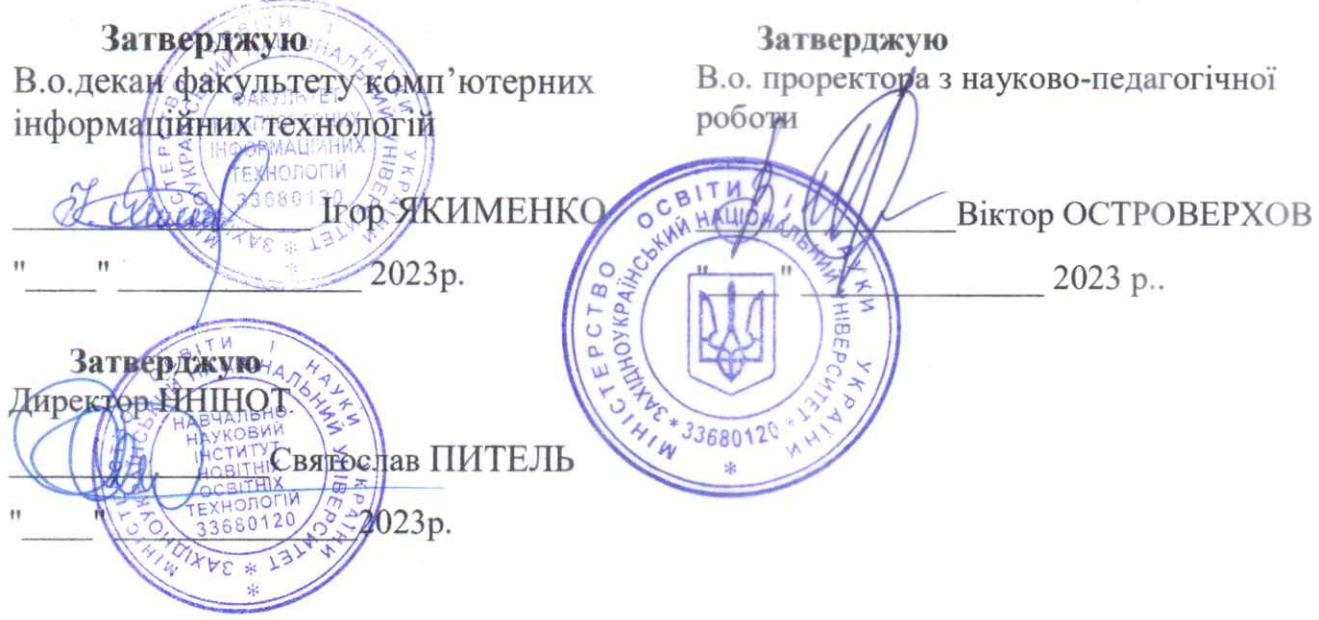

# РОБОЧА ПРОГРАМА

з дисципліни

«Штучний інтелект в цифровому маркетингу»

Ступінь вищої освіти - перший (бакалаврський) 12 Інформаційні технології Галузь знань: 124 Системний аналіз Спеціальність: Освітньо-професійна програма «Системний аналіз»

Кафедра економічної кібернетики та інформатики

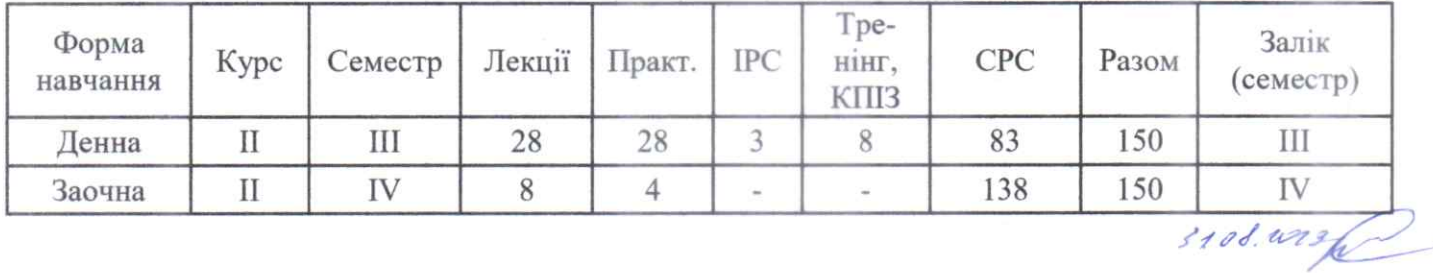

Тернопіль 2023

Робочу програму склада; доцент кафедри економічної кібернетики та aut БАБАЛА Людмила Василівна інформатики

Робоча програма затверджена на засіданні кафедри економічної кібернетики та інформатики, протокол № 1 від 28.08.2023 р.

Завідувач кафедри

Flying

проф. БУЯК Леся Михайлівна

Розглянуто та схвалено групою забезпечення спеціальності системний аналіз, протокол №1 від 30.08.2023 р.

Голова ГЗС

проф. ПАСІЧНИК Роман Мирославович

Гарант ОПП

Trut

проф. ПАСІЧНИК Роман Мирославович

# СТРУКТУРА РОБОЧОЇ ПРОГРАМИ НАВЧАЛЬНОЇ ДИСЦИПЛІНИ

## «**Штучний інтелект в цифровому маркетингу**» 1. Опис дисципліни «**Штучний інтелект в цифровому маркетингу**»

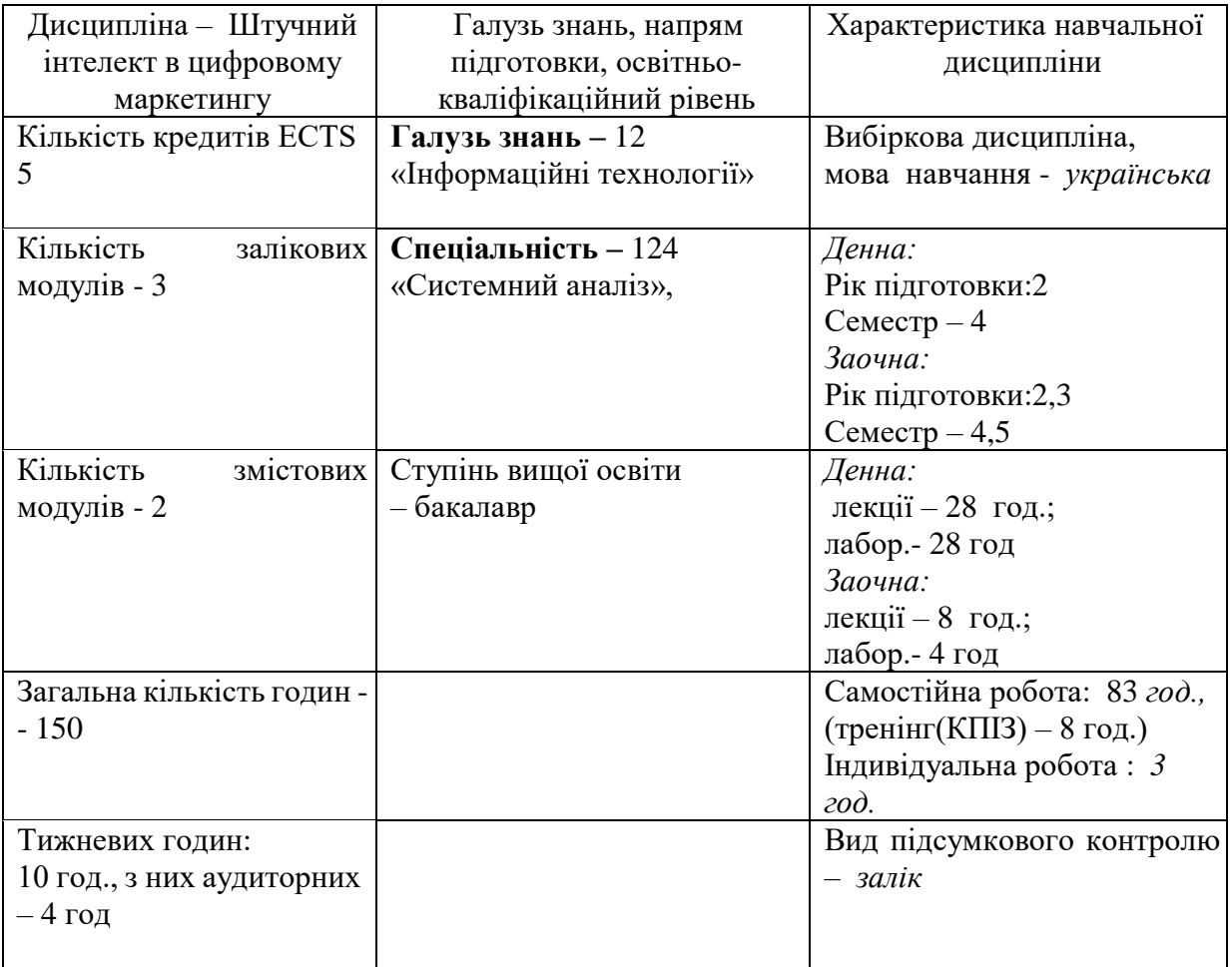

#### **2. Мета й завдання вивчення дисципліни «Штучний інтелект в цифровому маркетингу»**

#### **2.1. Мета вивчення дисципліни**

**2.1. Мета вивчення дисципліни:** системне представлення сучасної концепції цифрового маркетингу, яка є користю сьогодні в ході господарської діяльності підприємств з метою маркетингових рішень завдання, вивчення основних розділів Digital marketing на рівні підприємства, придбання студентами знань і навиків в галузі використання інструментів цифрового маркетингу з елементами штучного інтелекту.

**2.2. Завдання вивчення дисципліни** полягає у засвоєнні відповідних понять, категоріями, системам та алгоритмів штучного інтелекту в цифровому маркетингу; відпрацювання практичних навичок використання технологій штучного інтелекту в маркетингу; виховання здатності до творчого пошуку, напрямів і ресурсів поліпшення діяльності пов'язаної з маркетингом за допомогою цифрових інструментів.

#### *Студент повинен знати:*

- типи маркетингових стратегій і завдань, вирішуваних за допомогою інструментів Digital маркетингу;

- види та особливості застосування різних інструментів цифрового маркетингу;

- методи прогнозування запиту на розглядувану продукцію за допомогою системи аналіз запиту в інтернеті;

- використовувати методи аналізу ефективності та аналітики інструментів цифрової реклами;

#### *Вміти:*

- будувати етапи роботи при реалізації маркетингових завдань в інтернеті та цифровому середовищі.

- вибудовувати відносини з підрядниками послуг по цифровому маркетингу;

- налаштувати різні системи цифрової реклами та веб-аналітики.

- розробляти стратегії цифрового маркетингу та вибору каналів цифрових комунікацій для виконання завдань маркетингової стратегії;

 - розробляти системи аналізу ефективності проведених заходів в цифровому маркетингу.

 - використовувати інструменти маркетингу в Інтернеті і застосовувати їх при проведенні рекламних, PR і BTL кампаній,

 -оцінювати ефективність як акцій цифрового маркетингу, так і традиційних акцій кампанії за допомогою інтернет інструментів.

- розробляти стратегії цифрового маркетингу і вибирати канали цифрових комунікацій для виконання завдань маркетингової стратегії;

- вибудовувати відносини з підрядниками послуг по цифровому маркетингу.

#### **3. Програма дисципліни**

#### **«Штучний інтелект в цифровому маркетингу»** *ЗМІСТОВИЙ МОДУЛЬ 1.* **Сутність та напрями штучного інтелекту та використання його у цифровому маркетингу.**

#### **Тема 1. Огляд інструментів штучного інтелекту в Інтернет-маркетингу.**

Короткий порівняльний огляд інструментів штучного інтелекту для цифрового маркетингу. Принцип роботи контекстної реклами. Види націлювання. Етапи запуску контекстної реклами. Ретартетинг.

Медійна реклама: види майданчиків. Медіабаїнг. Таргетована реклама. Поведінкові технології. Маркетинг у соціальних мережах. Пошукова оптимізація та робота з органічною видачею. Нові види інтернет-маркетингу та лідогенерація. E-mail маркетинг.

*Література: [8, 11]*

#### **Тема 2. Розробка стратегії інтернет-маркетингу**

Лідогенерація як напрямок в штучного інтелекту в Інтернет-маркетинг. Види лідів та способи оплати. Джерела лідів. Розробка посадкових сторінок та моделі вирощування лідів на різних типи майданчиків. Особливості роботи партнерських програм. Принципи арбітражу трафіку. Методика підвищення якості лідів.

#### *Література: [7, 9, 15]*

#### **Тема 3. E-mail маркетинг**

Створення та сегментація бази контактів; складання певного тексту для листа; тестування листів; підготовка контенту для розсилок залежно від їх типу; автоматизація розсилки за допомогою штучного інтелекту; аналіз результатів розсилки.

#### *Література: [1, 12, 16]*

#### **Тема 4. Створення та оптимізація сайту**

Планування веб-сайту. Реалізація Web-сайта. Залучення користувачів на Webсайт. Підбиття підсумків на основі порівняння отриманих результатів із запланованими встановленим раніше критеріям. Розробка семантичного ядра. SEO.

*Література: [12-18]*

#### *ЗМІСТОВИЙ МОДУЛЬ 2.* **Використання штучного інтелекту для створення інтернет-бізнесу.**

#### **Тема 5. Маркетинг в соціальних мережах. Використання штучного інтелекту для створення інтернет-бізнесу**

Види соціальних мереж та блог-платформ. Завдання, які вирішуються за допомогою роботи в соціальних мережах. Особливості взаємодії з аудиторією у соціальних мережах. Огляд інструментів відстеження згадок про бренди та тональність думок. Принципи роботи інструментів та аналітика.

#### *Література: [10-15]*

#### **Тема 6. Управління проєктами у веб-розробці**

Етапи розроблення проектів в інтернеті. Особливості вибору постачальників Види систем управління сайтом. Usability тестування. Варіанти хостингу. Розробка прототипів корпоративного сайту Створення діаграм поведінки користувачів мережі.

#### *Література: [8-12]*

#### **Тема 7. Інтернет-реклама**

Медіа планування та принципи підбору майданчиків. Афінітивність і способи визначення відповідності цільової аудиторії Принципи закупівлі медійної реклами. Розробка рекламних матеріалів. Види банерів. Нестандартні розміщення. Етапи розробки креативу. Особливості використання систем контекстної реклами. Види систем. Підбір ключових фраз та оцінка попиту за допомогою інструментів Wordstat Яндекс та Google Trends. Мінус слова. Види фразових відповідностей. Особливості створення рекламних кампаній із таргетуванням на пошук та рекламну мережу. Створення структури рекламної компанії.

#### *Література: [4, 6]*

#### **Тема 8. Веб-аналітика та аналіз ефективності рекламних компаній**

Завдання та можливості веб-аналітики. Огляд та порівняльний аналіз інструментів веб-аналітики. Види способів збирання даних. Налаштування цілей та аналіз конверсій.

Використання Google Analytics для аналізу ефективності рекламних кампаній з використанням UTM-міток. Мапа кліків від GoogleAnalytics.

#### *Література: [3, 5-12]*

#### **1. Структура залікового кредиту дисципліни "Штучний інтелект в цифровому маркетингу"**

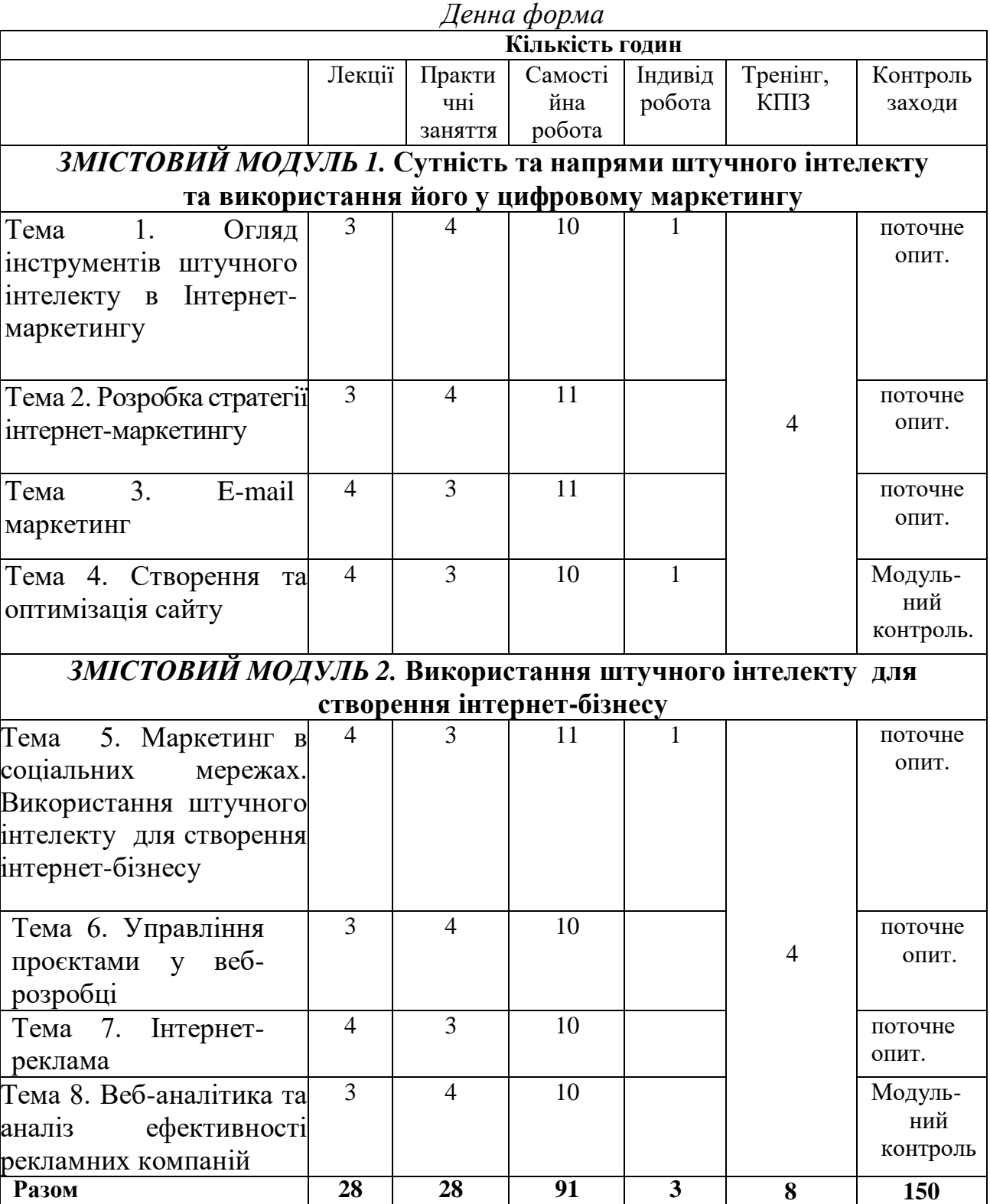

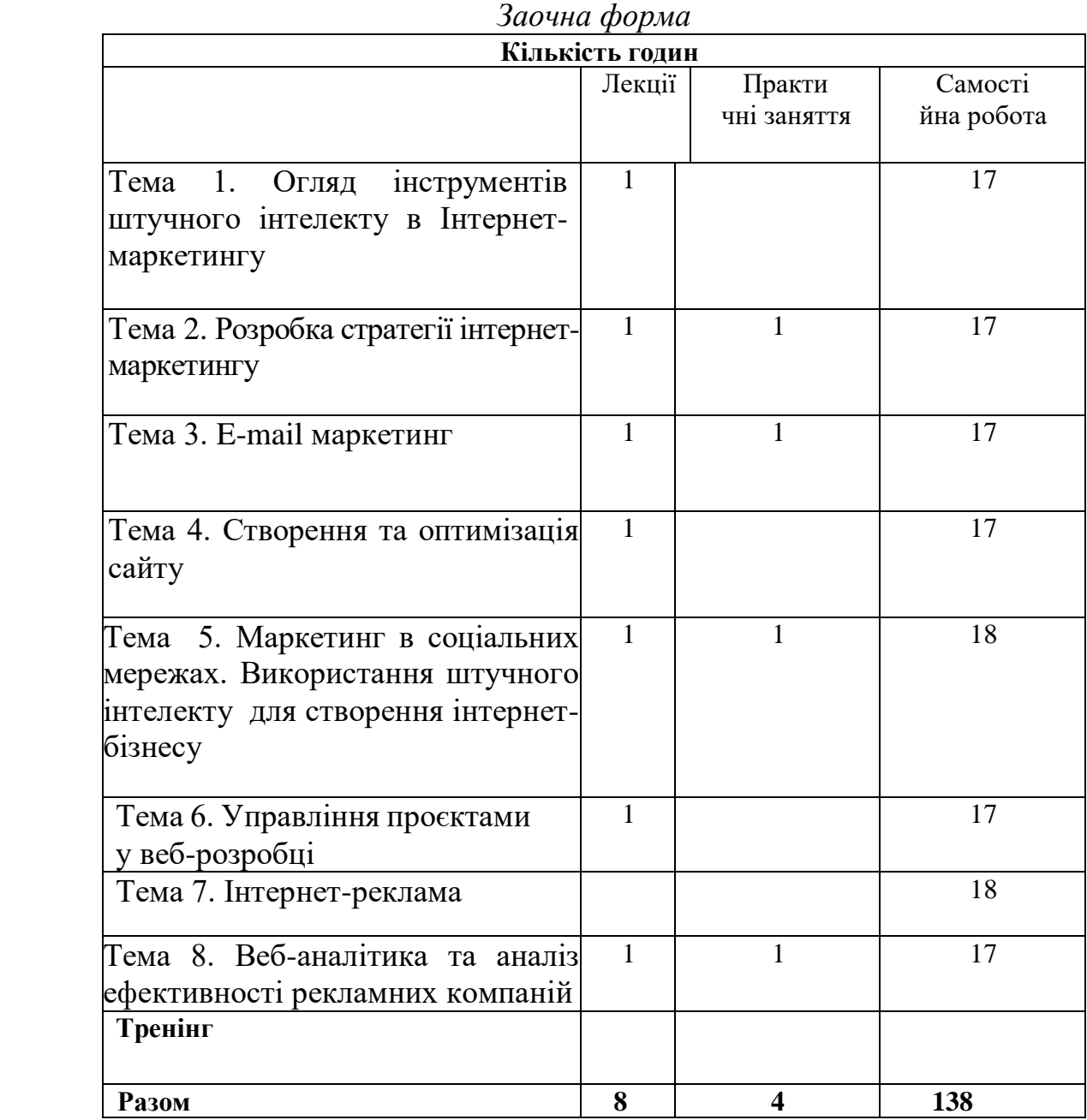

#### **2. Тематика практичних занять Практичне заняття №1**

#### **Практичне завдання 1. Описати один вітчизняний чи зарубіжний електронний магазин.**

В описі розкрити такі питання:

- Адреса магазину в Інтернеті,

**-**найменування, у якому місті розташований, асортимент;

- Як влаштована вітрина магазину (каталог, поле введення імені та пароля, реєстрація та особисті дані, пошук товару, каталог, новинки, купівельний кошик, оформлення замовлення);

- Тематична організація каталогів товару (за видами, виробниками);

- Система навігації по сайту (карта сайту, пошук товару у магазині; звичайний пошук, розширений пошук, тематичний пошук по каталогу, перегляд новинок, бестселерів)

- Відбір товарів в корзину користувача. Як додати, видалити, відкласти на потім товар у кошику?

- Оформлення замовлення.

Кроки

Оформлення замовлення. Способи доставки. Географія доставки. - Оплата заказу. Способи оплати. Описати схему оплати одного із способів.

**Література: [1, c.1-12].**

#### **Практичне заняття №2**

Описати електронну платіжну систему. В описі розкрити такі питання:

- характеристика банку;
- види платіжних інструментів (кредитні карти, електронні гаманці тощо);
- схеми оплати з використанням кредитних карток, електронних гаманців;
- перелік послуг для фізичних та юридичних осіб;
- тарифи основних видів послуг;

- як відкрити рахунок.

### **Література: [1, c.1-12]**

#### **Практичне заняття №3**

Створення односторінкового сайту на glide.app

– зареєструватися на сайті glide.app;

- Вибрати шаблон лендінгу;

- Створити контент;

- Опублікувати сайт.

**Література: [2, c. 90-100, 3, c. 23-45]**

#### **Практичне заняття № 4**

- Розробити стратегію лідогенерації
- Визначити критерії кваліфікації ліда
- Сформувати вирву продажів
- Вибрати методи лідогенерації

#### **Практичне заняття № 5**

- Створити групу у Інстаграм;
- Сформувати контент Оновлення змісту групи, збільшуючи кількість передплатників
- Оцінити ефективність просування групи у соцмережі.

#### **Література: [1, c. 39-46 2, с. 34-76]**

#### **Практичне заняття № 6**

Робота з ПП "MS Project".

- Розробити план впровадження проєкту створення сайту;
- Розподілити етапи робіт з підрозділів та тимчасових інтервалів

#### **Література: [1, c.65-98 , 2, с. 38-50, 4, с.51-64]**

#### **Практичне заняття №7**

Розробити стратегію просування продуктів у магазинах iStore та Andoroid. Market з урахуванням особливостей кожної системи. Оцінити ефективність системи просування в iStore та Andoroid.Market.

**Література: [1, c.65-98 , 2, с. 38-50, 4, с.51-64]**

#### **Практичне заняття № 8**

Робота з Навчальним посібником Google Analytics IQ на сайті [https://support.google.com;](https://support.google.com/)

Сформувати: звіти по аудиторії, за джерелами трафіку, звіт "Карта цілей", звіти з електронної комерції

**Література: [1, c.65-98 , 2, с. 38-50, 4, с.51-64]**

#### **6. Комплексне практичне індивідуальне завдання.**

Виконання індивідуального завдання полягає в самостійній розробці сайту відповідно до обраної теми.

Комплексне практичне індивідуальне завдання (КПІЗ) виконується самостійно при консультуванні викладачем протягом вивчення дисципліни у відповідності до графіка навчального процесу.

Із виконується з метою закріплення, поглиблення й узагальнення знань, одержаних студентами за час навчання, та придбання практичних навичок їх застосування при розробці. При розробці студент повинен використовувати знання та вміння, набуті на заняттях і в ході самостійної роботи. Прийняті технічні та технологічні рішення повинні бути обґрунтовані.

Для досягнення мети студент повинен виконати всі передбачені технологією етапи для кожного виду робіт.

| $N_2$<br>$\Pi/\Pi$ | Тематика                                                                        | К-сть<br><b>ГОДИН</b> |
|--------------------|---------------------------------------------------------------------------------|-----------------------|
|                    | Тема 1. Огляд інструментів штучного інтелекту в Інтернет-                       | 10/17                 |
|                    | маркетингу                                                                      |                       |
| 1.                 | усне опитування, типові питання:                                                |                       |
|                    | 1. Поняття - Digital маркетингу                                                 |                       |
|                    | 2. Опишіть предметну область Digital маркетинг.                                 |                       |
|                    | 3. Сутність лендінгу. Види та методи створення.                                 |                       |
|                    | 4 Електронна комерція бізнес-клієнт (В2С).                                      |                       |
|                    | 5 Електронна комерція бізнес-бізнес (В2В). Переваги та недоліки.                |                       |
|                    | 6 Моделі поведінки відвідувачів сайтів.                                         |                       |
|                    | 7 Технологія роботи з платіжними системами Webmoney, PayCash                    |                       |
|                    | (Робота в Інтернет з електронним гаманцем: отримання на                         |                       |
|                    | гаманець, розрахунки за допомогою гаманця).                                     |                       |
|                    | 8 Служби Інтернет та їх характеристика                                          |                       |
|                    | 9 Поняття пошукового просування сайту                                           |                       |
|                    | 10. Мобільні послуги.                                                           |                       |
|                    | 11. Лідогенерація.                                                              |                       |
|                    | 12. Ретаргетинг.                                                                |                       |
|                    | Тема 2. Розробка стратегії інтернет-маркетингу                                  | 11/17                 |
| 2.                 | усне опитування, типові питання:                                                |                       |
|                    | 1. Поняття та переваги лідогенерації. Основні поняття.                          |                       |
|                    | 2. Види лідів                                                                   |                       |
|                    | 3. Лідогенерація як бізнес-процес                                               |                       |
|                    | 4. Методи лідогенерації.                                                        |                       |
|                    | 5. Маркетингове забезпечення лідогенерації.<br>6. Комплексний Digital маркетинг |                       |
|                    | 7. Інтернет-PR                                                                  |                       |
|                    | 8. Вірусний або партизанський маркетинг                                         |                       |
|                    | 9. Етапи розробки стратегії Digital Маркетингу                                  |                       |
|                    | 10. Стратегія Digital маркетингу для b2b                                        |                       |
|                    | Тема 3. Е-таіl маркетинг                                                        | 11/17                 |
|                    | усне опитування, типові питання:                                                |                       |
| 3.                 | 1. стратегічний та тактичний маркетинг;                                         |                       |
|                    | 2. поведінкова економіка;                                                       |                       |
|                    | 3. антикризове керування;                                                       |                       |
|                    | 4. бізнес та підприємництво;                                                    |                       |

**7. Самостійна робота**

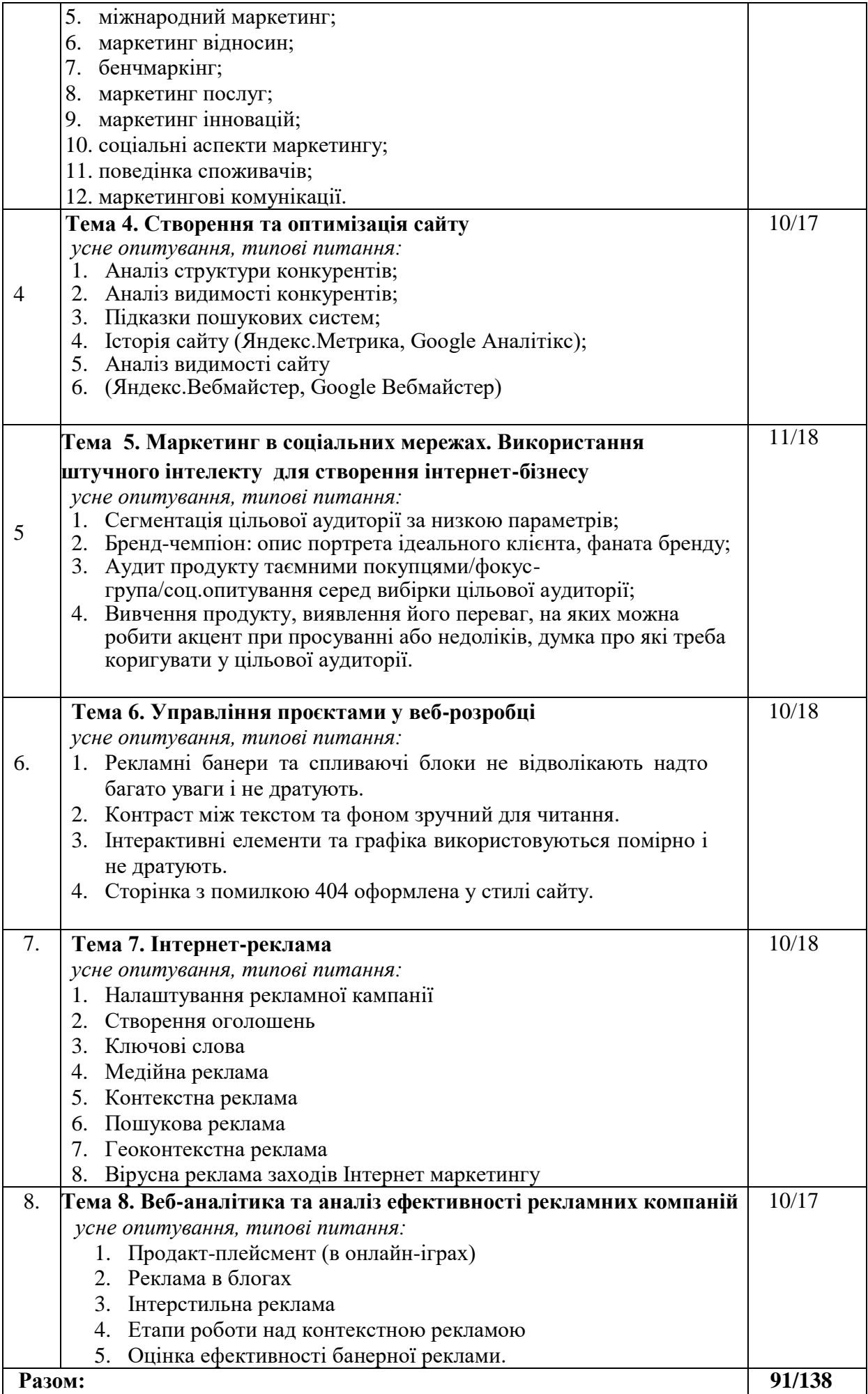

#### **8. Тренінг з дисципліни**

**Завдання 1.** Ознайомитися з можливостями систем контекстної реклами Яндекс. Google AdWords

2. Розробити стратегію проведення рекламної кампанії в одній із систем.

**Метод. рекомендації:** Створення облікового запису Заходимо на googleAnalytic і натискаємо на кнопку «Дати Оголошення». Після невеликої реєстрації система запропонує вам вибрати варіант інтерфейсу? легкий чи професійний. Вибирайте професійний інтерфейс, після чого переходимо до настроювання рекламної кампанії.

Налаштування рекламної кампанії. Вказуємо назву кампанії та своє ім'я. Далі переходимо до налаштування повідомлень. Для цього навпроти рядка? Повідомлення? натискаємо кнопку "Налаштувати". Вибираємо повідомлення електронною поштою або за допомогою смс-повідомлень. Після цього система пропонує нам налаштувати тимчасовий націлювання. Ви можете налаштувати час показу об'яв з точністю до однієї години. Як правило, більшість компаній зв'язуються з клієнтами по телефону та виключно у робочий час. Тому налаштуйте свою рекламну кампанію так, щоб розклад показів об'яв збігався з розкладом роботи персоналу, а не транслювалося цілодобово.

Далі налаштуємо регіони для показу ваших оголошень – це сприятиме більшій ефективності вашої кампанії. Таким чином, ваші оголошення можуть бачити лише ті користувачі, IP-адреса яких відповідає обраному регіону, а також тим, хто вибрав регіон у налаштуваннях порталу. Вибравши потрібні регіони, натискаємо «ОК» та переходимо до наступного етапу створення рекламної кампанії.

Підбираємо ключові слова. Переходимо на wordstat.yandex.ru для того, щоб знайти найбільш популярні запити вашій сфері діяльності. Ви можете шукати за словами або певними регіонами.

Отримавши список запитів, виділіть для себе найбільш підходящі ключові слова та переходите до наступного етапу, створення оголошень.

Створення оголошень. На сторінці створення оголошення вводимо заголовок, текст оголошення та посилання на сайт, ці поля обов'язкові для заповнення. Краще створювати окреме оголошення під кожен існуючий у вас ключовий запит, тому що в ньому має бути багаторазове повторення ключове слово.

Призначаємо ціну за клік. На кроці призначення ставки радимо вам одразу призначити ставки через кнопку «додатково» в правому верхньому куті. У вікні, що з'явилося призначимо ціну для входу оголошення в спецрозміщення, налаштувавши % від ціни та максимальну суму, яку ви готові платити за одного відвідувача, наприклад, 10 у.о. Після вибору натискаєте «ОК» і «далі». Ваше оголошення готове. Тепер ви можете надіслати оголошення на модерацію або додати ще оголошень за іншими ключовими словами.

Покази оголошення розпочнуться після перевірки оголошення модератором та надходження оплати.

Результати подати у вигляді презентації в Power Point.

#### **9. Засоби оцінювання та методи демонстрування результатів навчання**

У процесі вивчення дисципліни «Штучний інтелект в цифровому маркетингу» використовуються наступнізасоби оцінювання та методи демонстрування результатів навчання:

- поточне опитування;

- залікове модульне тестування та опитування;
- оцінювання результатів КПІЗ;
- ректорська контрольна робота;
- залік;

#### **10. Критерії, форми поточного та підсумкового контролю**

Підсумковий бал (за 100-бальною шкалою) з дисципліни «Штучний інтелект в цифровому маркетингу " визначається як середньозважена величина, в залежності від питомої ваги кожноїскладової залікового кредиту:

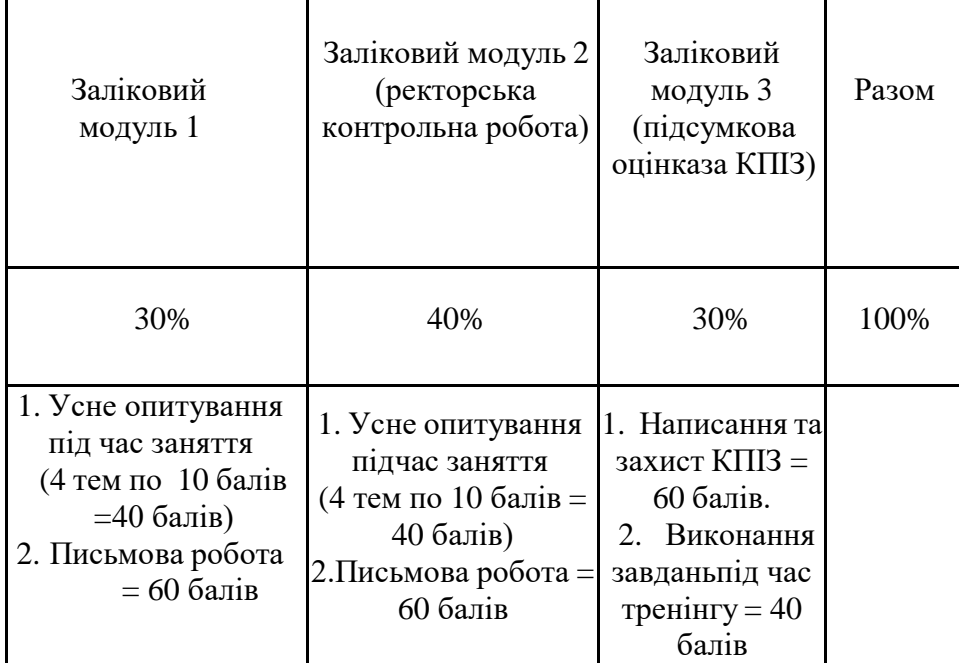

#### **11.Інструменти, обладнання та програмне забезпечення, використання яких передбачає навчальна дисципліна**

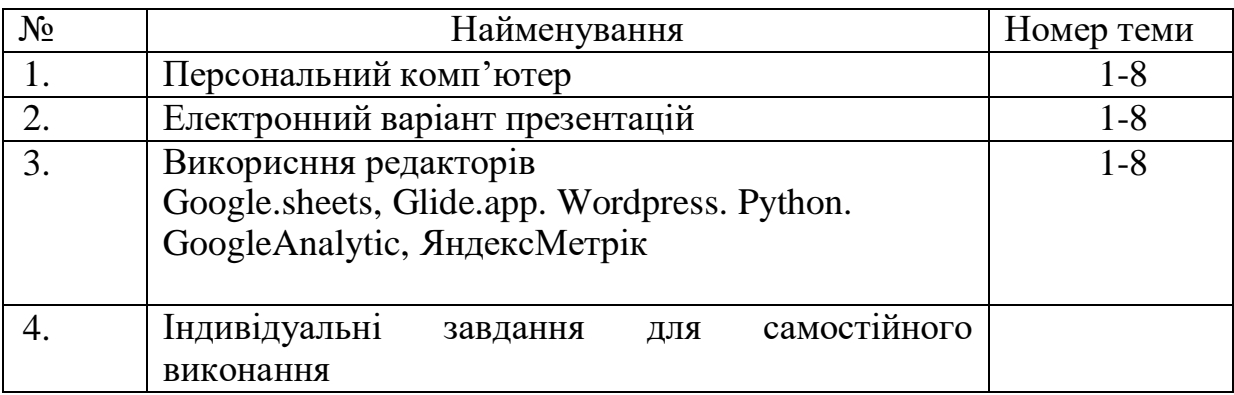

# **РЕКОМЕНДОВАНІ ДЖЕРЕЛА ІНФОРМАЦІЇ**

1. Ryan, Damian. Understanding digital marketing : marketing strategies for engaging the digital

generation / Damian Ryan and Calvin Jones – London , 2019. – 272 с.

2. Новаківський І.І., Грибик І.І Інформаційні системи у менеджменті: системний підхід:

Навч.посібник. – Львів: Вид-во Нац. ун-ту "Львівська політехніка", 2017. – 196 с. 3. Гордієнко І.В. Інформаційні системи в менеджменті: Навч.-метод. посібник для самост. вивч. дисц. – К.: КНЕУ, 2019. – 128 с.

4. Інформаційний ресурс: [http://www.wikipedia.org](http://www.wikipedia.org/)

5. Цифровой маркетинг Escape Digital Marketing Group – Режим доступу: [http://www.escape.ua-PR.html](http://www.escape.ua-pr.html/)

6. Іформаційний ресурс: [http://www.gfc.com](http://www.gfc.com/)

7. Почему продвижение в социальных сетях остается асоциальным – Режим доступу: [http://www.opzarcol.com](http://www.opzarcol.com/)

8. Digital маркетинг, что это такое с чем его едят? – Режим доступу: <http://www.ikraine.net/2011.-PR.html>

9. Національна парламентська бібліотека України <http://www.nplu.kiev.ua/>

10. Одеська національна наукова бібліотека ім. М. Горького <http://www.odnb.odessa.ua/>

11. Бібліотека економіста <http://library.if.ua/>

12. Електронна бібліотека ОНПУ [http://library.opu.ua](http://library.opu.ua/)

13. [http://www.rada.kiev.ua/16.](http://www.rada.kiev.ua/16) [http://www.nau.kiev.ua/](http://www.rada.kiev.ua/16)

17. Інтернет-портал для управлінців <http://www.management.com.ua/>

18. Підручники <http://pidruchniki.com.ua/>